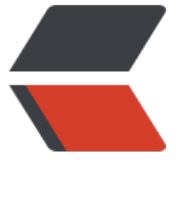

链滴

## 使用 hadoop [api](https://ld246.com) 获取任务日志

作者: arrayMi

- 原文链接:https://ld246.com/article/1588084878671
- 来源网站:[链滴](https://ld246.com/member/arrayMi)
- 许可协议:[署名-相同方式共享 4.0 国际 \(CC BY-SA 4.0\)](https://ld246.com/article/1588084878671)

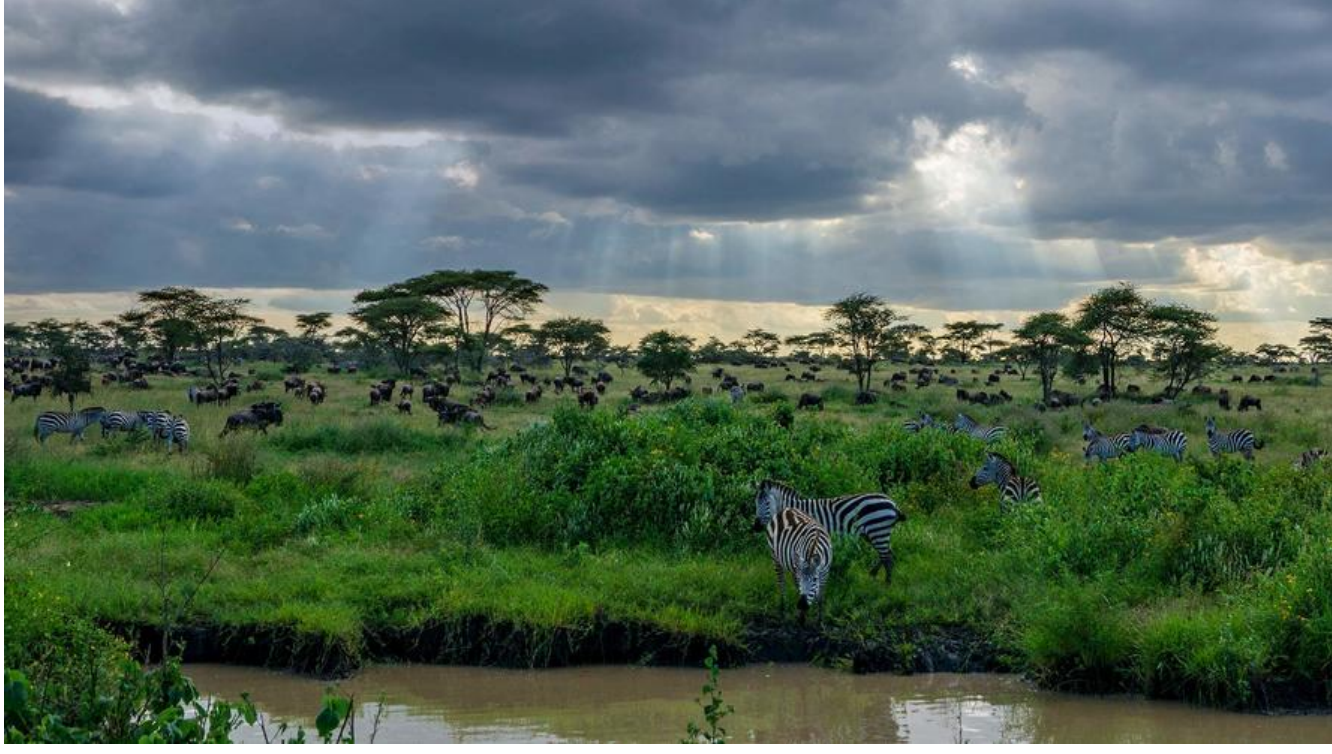

正常情况下我们可以通过开启日志聚合在yarn webUi上查看任务日志,但是当我们需要定制日志呈 方式时就需要使用到hadoop提供的api来获取。以下为demo。

## 引入依赖

```
 <dependency>
   <groupId>org.apache.hadoop</groupId>
   <artifactId>hadoop-client</artifactId>
   <version>2.7.2</version>
 </dependency>
```
## 代码实现:

import org.apache.hadoop.conf.Configuration; import org.apache.hadoop.fs.FileContext; import org.apache.hadoop.fs.FileStatus; import org.apache.hadoop.fs.Path; import org.apache.hadoop.fs.RemoteIterator; import org.apache.hadoop.yarn.api.records.ApplicationId; import org.apache.hadoop.yarn.conf.YarnConfiguration; import org.apache.hadoop.yarn.logaggregation.AggregatedLogFormat; import org.apache.hadoop.yarn.logaggregation.LogAggregationUtils; import org.apache.hadoop.yarn.logaggregation.LogCLIHelpers; import org.apache.hadoop.yarn.util.ConverterUtils; import org.apache.hadoop.yarn.util.Times; import org.slf4j.Logger; import org.slf4j.LoggerFactory;

import java.io.DataInputStream; import java.io.EOFException; import java.io.FileNotFoundException; import java.io.IOException;

```
import java.io.PrintStream;
import java.util.Collections;
import java.util.LinkedHashMap;
import java.util.List;
import java.util.Map;
```
public class HadoopLogUtils {

```
 private static Configuration yarnConfiguration;
   private static LogCLIHelpers logCLIHelpers;
   private static final Logger LOGGER = LoggerFactory.getLogger(HadoopLogUtils.class);
   /**
   * 初始化配置
   */
   static {
     yarnConfiguration = new YarnConfiguration();
     yarnConfiguration.addResource("core-site.xml");
     yarnConfiguration.addResource("hdfs-site.xml");
     yarnConfiguration.addResource("yarn-site.xml");
     logCLIHelpers = new LogCLIHelpers();
     logCLIHelpers.setConf(yarnConfiguration);
   }
   public static Configuration getYarnConfiguration() {
     return yarnConfiguration;
   }
   /**
   * 获取容器日志
\overline{a} * @param appId
    * @param containerId
    * @param nodeId
   * @param jobOwner
    * @param out
   * @return
    * @throws IOException
 */
  public static int dumpAContainersLogs(String appId, String containerId, String nodeId, Stri
g jobOwner, PrintStream out, List<String> logType) throws IOException {
```
 Path remoteRootLogDir = new Path(getYarnConfiguration().get("yarn.nodemanager.rem te-app-log-dir", "/tmp/logs"));

String suffix = LogAggregationUtils.getRemoteNodeLogDirSuffix(getYarnConfiguration())

 Path remoteAppLogDir = LogAggregationUtils.getRemoteAppLogDir(remoteRootLogDir, ConverterUtils.toApplicationId(appId), jobOwner, suffix);

RemoteIterator nodeFiles;

try {

 Path qualifiedLogDir = FileContext.getFileContext(getYarnConfiguration()).makeQualif ed(remoteAppLogDir);

nodeFiles = FileContext.getFileContext(qualifiedLogDir.toUri(), getYarnConfiguration()).

```
istStatus(remoteAppLogDir);
      } catch (FileNotFoundException var16) {
        logDirNotExist(remoteAppLogDir.toString());
        return -1;
      }
      boolean foundContainerLogs = false;
      while (nodeFiles.hasNext()) {
        FileStatus thisNodeFile = (FileStatus) nodeFiles.next();
        String fileName = thisNodeFile.getPath().getName();
        if (fileName.contains(LogAggregationUtils.getNodeString(nodeId)) && !fileName.end
With(".tmp")) {
           AggregatedLogFormat.LogReader reader = null;
           try {
             reader = new AggregatedLogFormat.LogReader(getYarnConfiguration(), thisNod
File.getPath());
             if (dumpAContainerLogs(containerId, reader, out, thisNodeFile.getModificationTi
e(), logType) > -1) {
                foundContainerLogs = true;
 }
           } finally {
            if (reader != null) {
                reader.close();
 }
          }
        }
      }
      if (!foundContainerLogs) {
        containerLogNotFound(containerId);
        return -1;
      } else {
        return 0;
      }
   }
   private static void logDirNotExist(String remoteAppLogDir) {
      System.out.println(remoteAppLogDir + " does not exist.");
      System.out.println("Log aggregation has not completed or is not enabled.");
   }
   private static void containerLogNotFound(String containerId) {
     System.out.println("Logs for container " + containerId + " are not present in this log-file."
;
   }
```
 public static int dumpAContainerLogs(String containerIdStr, AggregatedLogFormat.LogRea er reader, PrintStream out, long logUploadedTime, List<String> logType) throws IOException

```
 AggregatedLogFormat.LogKey key = new AggregatedLogFormat.LogKey();
```

```
 DataInputStream valueStream;
     for (valueStream = reader.next(key); valueStream != null && !key.toString().equals(conta
nerIdStr); valueStream = reader.next(key)) {
        key = new AggregatedLogFormat.LogKey();
     }
    if (valueStream = null) {
        return -1;
     } else {
        boolean foundContainerLogs = false;
        while(true) {
          try {
             readContainerLogs(valueStream, out, logUploadedTime, logType);
             foundContainerLogs = true;
          } catch (EOFException var10) {
             if (foundContainerLogs) {
               return 0;
 }
             return -1;
          }
        }
     }
   }
   /**
    * 获取Containe nodeId列表
\overline{\phantom{a}} * @param appId
    * @param appOwner
    * @return
    * @throws IOException
    */
   public static Map<String, String> getContaines(String appId, String appOwner) throws IOE
ception {
     Path remoteRootLogDir = new Path(yarnConfiguration.get(
         YarnConfiguration.NM_REMOTE_APP_LOG_DIR,
         YarnConfiguration.DEFAULT_NM_REMOTE_APP_LOG_DIR));
     String user = appOwner;
     String logDirSuffix = LogAggregationUtils.getRemoteNodeLogDirSuffix(yarnConfigurati
n);
     // TODO Change this to get a list of files from the LAS.
     Path remoteAppLogDir = LogAggregationUtils.getRemoteAppLogDir(
          remoteRootLogDir, ConverterUtils.toApplicationId(appId), user, logDirSuffix);
     RemoteIterator<FileStatus> nodeFiles;
     Map<String, String> containerAndNodeId = new LinkedHashMap<>();
     try {
        Path qualifiedLogDir =
             FileContext.getFileContext(yarnConfiguration).makeQualified(remoteAppLogDir);
        nodeFiles = FileContext.getFileContext(qualifiedLogDir.toUri(),
             yarnConfiguration).listStatus(remoteAppLogDir);
     } catch (FileNotFoundException fnf) {
```

```
 logDirNotExist(remoteAppLogDir.toString());
        return Collections.emptyMap();
 }
      boolean foundAnyLogs = false;
      while (nodeFiles.hasNext()) {
        FileStatus thisNodeFile = nodeFiles.next();
        if (!thisNodeFile.getPath().getName()
             .endsWith(LogAggregationUtils.TMP_FILE_SUFFIX)) {
          AggregatedLogFormat.LogReader reader =
               new AggregatedLogFormat.LogReader(yarnConfiguration, thisNodeFile.getPat
());
          try {
             DataInputStream valueStream;
             AggregatedLogFormat.LogKey key = new AggregatedLogFormat.LogKey();
             valueStream = reader.next(key);
             while (valueStream != null) {
               // Container: container_1587284642166_0001_01_000003 on master_42757
               containerAndNodeId.put(key.toString(), thisNodeFile.getPath().getName().repl
ce(" " " " : ")); foundAnyLogs = true;
               // Next container
               key = new AggregatedLogFormat.LogKey();
               valueStream = reader.next(key);
 }
          } finally {
             reader.close();
 }
        }
 }
      if (!foundAnyLogs) {
        emptyLogDir(remoteAppLogDir.toString());
        return Collections.emptyMap();
     }
     return containerAndNodeId;
   }
   private static void emptyLogDir(String remoteAppLogDir) {
      System.out.println(remoteAppLogDir + " does not have any log files.");
   }
   private static void readContainerLogs(DataInputStream valueStream,
                          PrintStream out, long logUploadedTime, List<String> logType) thr
ws IOException {
     byte[] buf = new byte[65535];
      String fileType = valueStream.readUTF();
      //if (logType.contains(fileType)) {
        String fileLengthStr = valueStream.readUTF();
        long fileLength = Long.parseLong(fileLengthStr);
```

```
out.print("LogType:");
      out.println(fileType);
      if (logUploadedTime != -1) {
        out.print("Log Upload Time:");
         out.println(Times.format(logUploadedTime));
      }
      out.print("LogLength:");
      out.println(fileLengthStr);
      out.println("Log Contents:");
     long curRead = 0; long pendingRead = fileLength - curRead;
      int toRead =
           pendingRead > buf.length ? buf.length : (int) pendingRead;
      int len = valueStream.read(buf, 0, toRead);
      while (len != -1 && curRead < fileLength) {
        out.write(buf, 0, len);
       curRead += len;
        pendingRead = fileLength - curRead;
        toRead =
              pendingRead > buf.length ? buf.length : (int) pendingRead;
        len = valueStream.read(buf, 0, toRead);
      }
      out.println("End of LogType:" + fileType);
      out.println("");
 / }
 }
 /**
 * covert appId
 * @param appId
 * @return
 */
 public static ApplicationId convert(String appId) {
   return ConverterUtils.toApplicationId(appId);
 }
```
## 实现效果:

}

```
E:\DevSoft\Java\jdk1.8.0_231\bin\java.exe ...
log4j:WARN No appenders could be found for logger (org.apache.hadoop.util.Shell).
log4j:WARN Please initialize the log4j system properly.
log4j:WARN See http://logging.apache.org/log4j/1.2/fag.html#noconfig for more info.
containeId is: container_1588080946499_0001_01_000003nodeId is: master:35217
containeId is: container_1588080946499_0001_01_000001nodeId is: master:35217
containeId is: container_1588080946499_0001_01_000002nodeId is: master:35217
```

```
Tests passed: 1 of 1 test - 2 s 170 ms
LogType:stderr
Log Upload Time:星期二 四月 28 22:08:39 +0800 2020
LogLength: 3947
Log Contents:
SLF4J: Class path contains multiple SLF4J bindings.
SLF43: Found binding in [jar:file:/usr/devsoft/hadoop-2.9.2/tmp/nm-local-dir/usercache/root/filecache/10/_spark_libs_4928641568172333111.zip/slf4j-log4j12-1.7.16.;
SLF4J: Found binding in [jar:file:/usr/devsoft/hadoop-2.9.2/share/hadoop/common/lib/slf4j-log4j12-1.7.25.jar!/org/slf4j/impl/StaticLoggerBinder.class]
SLF4J: See http://www.slf4j.org/codes.html#multiple_bindings for an explanation.
SLF4J: Actual binding is of type [org.slf4j.impl.Log4jLoggerFactory]
20/04/28 22:08:23 INFO executor.CoarseGrainedExecutorBackend: Started daemon with process name: 22343@master
20/04/28 22:08:23 INFO util. SignalUtils: Registered signal handler for TERM
20/04/28 22:08:23 INFO util.SignalUtils: Registered signal handler for HUP
20/04/28 22:08:23 INFO util.SignalUtils: Registered signal handler for INT
20/04/28 22:08:25 INFO spark.SecurityManager: Changing view acls to: root
28/04/28 22:08:25 INFO spark. SecurityManager: Changing modify acls to: root
20/04/28 22:08:25 INFO spark. SecurityManager: Changing view acls groups to:
20/04/28 22:08:25 INFO spark. SecurityManager: Changing modify acls groups to:
20/04/28 22:08:25 INFO spark.SecurityManager: SecurityManager: authentication disabled; ui acls disabled; users with view permissions: Set(root); groups with view p
20/04/28 22:08:28 INFO client.TransportClientFactory: Successfully created connection to master/192.168.2.177:38351 after 83 ms (0 ms spent in bootstraps)
20/04/28 22:08:28 INFO spark. SecurityManager: Changing view acls to: root
20/04/28 22:08:28 INFO spark.SecurityManager: Changing modify acls to: root
20/04/28 22:08:28 INFO spark. SecurityManager: Changing view acls groups to:
20/04/28 22:08:28 INFO spark. SecurityManager: Changing modify acls groups to:
20/04/28 22:08:28 INFO spark.SecurityManager: SecurityManager: authentication disabled; ui acls disabled; users with view permissions: Set(root); groups with view p
20/04/28 22:08:29 INFO client.TransportClientFactory: Successfully created connection to master/192.168.2.177:38351 after 7 ms (0 ms spent in bootstraps)
20/04/28 22:08:29 INFO storage.DiskBlockManager: Created local directory at /usr/devsoft/hadoop-2.9.2/tmp/nm-local-dir/usercache/root/appcache/application_1588080946
20/04/28 22:08:29 INFO memory.MemoryStore: MemoryStore started with capacity 93.3 MB
20/04/28 22:08:30 INFO executor.CoarseGrainedExecutorBackend: Connecting to driver: spark://CoarseGrainedScheduler@master:38351
20/04/28 22:08:30 INFO executor.CoarseGrainedExecutorBackend: Successfully registered with driver
20/04/28 22:08:30 INFO executor.Executor: Starting executor ID 2 on host master
20/04/28 22:08:31 INFO util.Utils: Successfully started service 'org.apache.spark.network.netty.NettyBlockTransferService' on port 40373.
20/04/28 22:08:31 INFO netty.NettyBlockTransferService: Server created on master:40373
20/04/28 22:08:31 INFO storage.BlockManager: Using org.apache.spark.storage.RandomBlockReplicationPolicy for block replication policy
20/04/28 22:08:31 INFO storage.BlockManagerMaster: Registering BlockManager BlockManagerId(2, master, 40373, None)
```
源码地址: https://github.com/arrayMi/hadoop\_learning